# Programmering av NXT Lego-robot

## Labbrapport för programmering av en Legorobot

**Josef Karlsson Malik 2015-09-02 jkmalik@kth.se Introduktionskurs i datateknik (II0310)** 

#### **Sammanfattning**

Denna Labbrapport beskrivs och utgår från en programmeringslaboration där man programmerade en LEGO NXT robot. Uppgiften var att man skulle få roboten att följa en svart markering på marken med hjälp av en färdig kod som hade några fel som man skulle själv hitta. Metoden vi använde för att arbeta på denna uppgift var parprogrammering. Parprogrammering är en vanlig sätt att arbeta för ingenjörer där den ena programmerar och den andra tittar på för att hitta fel eller finna lösningar på koden. Resultatet blev som nämnt ovan, dvs roboten följde markeringen. Däremot var vägen dit väldigt givande då man fick verkligen tänka och se hur små ändringar i koden kan vara så stort. Syftet med denna laboration var att introducera studenterna för programmering på ett simpelt sätt.

### **Innehållsförteckning**

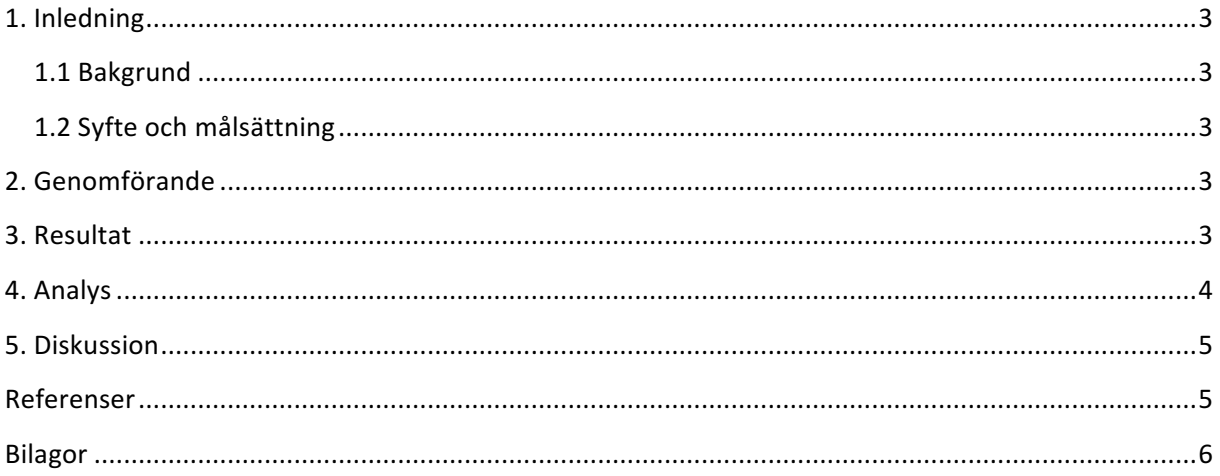

#### **1. Inledning**

I denna laboration så fick man till uppgift att programmera en LEGO NXT robot så att den skulle följa en svart markering på golvet och sedan stanna när den känner av att den har krockat på något. Roboten var utrustad med en ljussensor, och pga. detta så gick det få den att känna av om den var på eller utanför den svarta linjen. Med hjälp av detta kunde vi få den att följa linjen. Roboten var också utrustad med två trycksensorer som känner av när den krockat på något. När den krockat så skulle en melodi spelas och dessutom så skulle namnen på medlemmarna i gruppen skrivas ut i skärmen.

#### **1.1 Bakgrund**

Programmering är en stor del av en ingenjörs arbete. Speciellt för en elev i ICT-skolan om man ska kunna bli framgångsrik, dessutom behöver en elev kunna förstå och skriva kod för att styra robotar som är framtiden. Det vi använde när vi programmerade roboten var språket NXC som är lite likt C men inte exakt. Denna språk är en bra introduktion för de nya studenterna på ICT-skolan.

#### **1.2 Syfte och målsättning**

Målet med denna laboration var att främst få igång och kunna styra en NXT LEGO robot, däremot att få den att följa någon markering var bara bättre då man kunde få roboten att utföra en önskat uppgift.

Syftet med denna laboration var att få testa grundläggande programmering på ett simpelt och roligt sätt och att få träning i felsökning och testning. Andra syftet är att man skall få öva med att programmera i par då man skulle parprogrammera.

#### **2. Genomförande**

Laborationen började först med att läsa igenom Lab-PM:et (1), sedan så började man att hämta och installera drivrutinerna. Under tiden man gjorde så började man diskutera i sina par om vem som skall börja att programmera och vem som ska observera. När installationen var redo så var det bara att sätta igång med att öppna kod-filen och sedan med hjälp av ett USB-kabel så kopplade man samman LEGO roboten med datorn så att man kan "ge" den koden. Med hjälp av kursmaterialet (2)(3) och den begränsade kunskapen man har i programmering så kunde man har så kan man hitta felen i koden som fanns när man kompilerade och lösa uppgiften tillsammans.

Under tiden vi höll på med koden så växlade man i paren om vem som observerar/testar det kod man skriver och vem som programmerar.

#### **3. Resultat**

Resultatet blev som beskrevs tidigare(se Inledningen), dvs att den följde linjen och sedan när den krocka så spelade en liten ljud upp och namnen skrevs ut i skärmen.

Denna tabell visar vart det var fel på koden, vad som det behövdes ersättas med och varför man gjorde det.

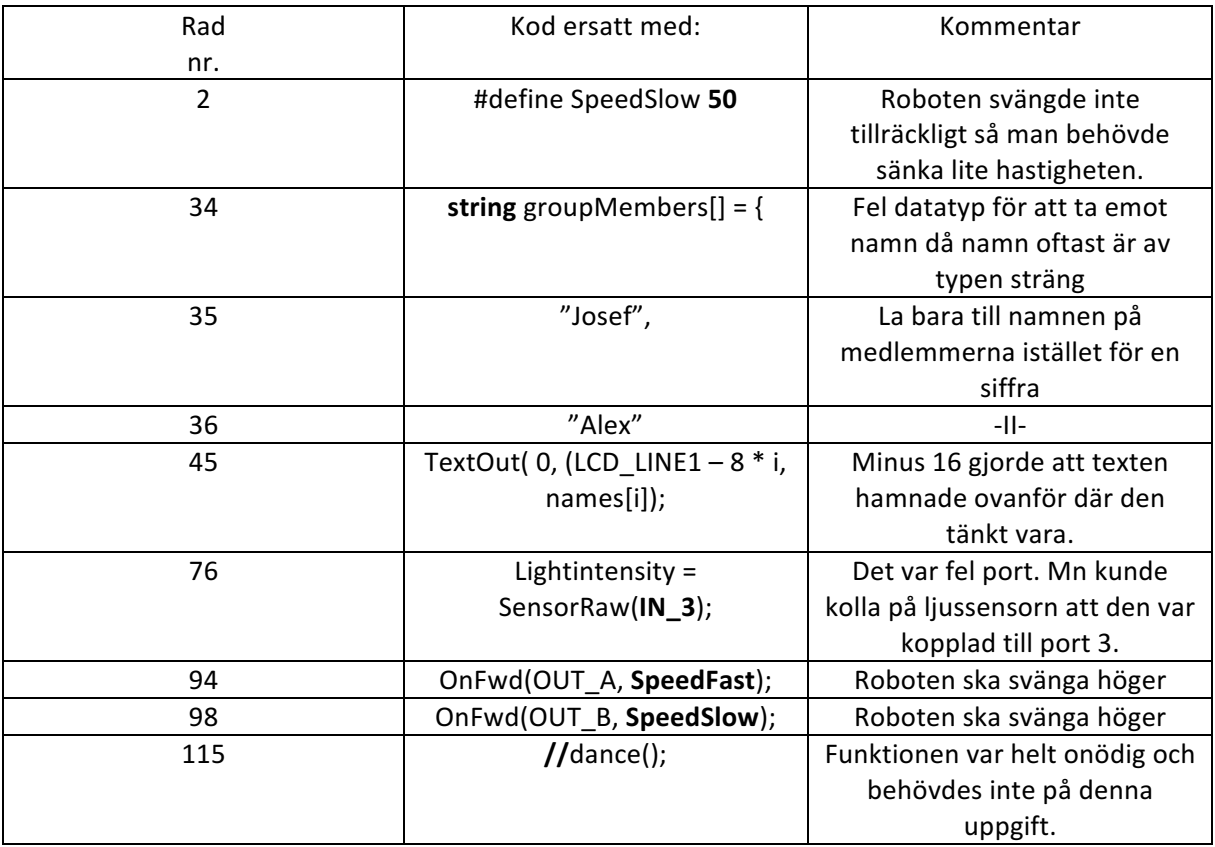

#### **4. Analys**

Allting med labben gick smidigt och bra. Det enda som var lite rörigt var att få reda på vad för värden som roboten ger när den var på den svarta markeringen och när den inte var det. Vi löste det med att göra så att den printar värdet som den fick när den var på det svarta. Annars så blev labborationsresultatet lyckat då roboten kunde utföra uppgiften utan problem.

De funktion och metoder som log bakom robotens beteende var följande:

*Definition av variabler och konstanter*

Överst i filen så definierade de alla variabler som fanns i koden och så gav de värden på de konstant som fanns.

*void printNamesToScreen(string names[])*

Denna funktion användes för att skriva ut namnen på skärmen. Varje rad hade en unikt id som texten skulle skrivas i.

*void dance()*

Denna metod bestod av ingenting som behövdes i uppgiften så den kommenterades bort

*task readTouchSensors()*

Denna metod kontrollerade när roboten krockade med någon och att när den gjorde det så skall koden sluta köras.

*void readLightSensor()*

Hämtar värdet från ljussensorn. Det var pga denna metod som gjorde att vi kunde kontrollera när vi befann oss i den markerade linjen och när vi inte gjorde det.

#### *task followLine()*

Denna metod gör så att när man befinner sig i markering så ska man svänga enligt hur det ser ut. *task main()*

huvudmetoden. Det är där startfunktionen finns. Denna metod körs först.

#### **5. Diskussion**

Syftet och målet med denna laboration var att introducera en ny student på ICT-skolan och det tycker jag att labben verkligen har lyckats med. Det var väldigt nyttigt att få se koden ske "på riktigt". Själv så har jag tidigare programmering lite grundligt i JAVA och då kan det vara lite tråkigt att inte kunna se var koden gör i verkligheten, men i denna labb så fick man göra det och det kan nog motivera många att bli intresserade i ämnet. Pga denna kunskap och tänket som man fick/använde i denna labb så kommer det nog underlätta programmerings kursen som vi kommer att läsa senare, dessutom så såg NXC ut att vara ett simpelt språk som är perfekt när man ska börja med att komma igång med programmerings tänket.

Annars så var det inga problem som uppstod om man bortser från i början så tänkte inte på att det skulle vara lite lättare att lösa uppgiften på så sätt att roboten följer linjens kant och inte själva linjen.

#### **Referenser**

Lab-PM: https://bilda.kth.se/courseId/12708/content.do?id=23767349 Kursmaterial: https://bilda.kth.se/courseId/12708/content.do?id=23767338 Föreläsningar: https://bilda.kth.se/courseId/12708/content.do?id=23767336

#### **Bilagor**

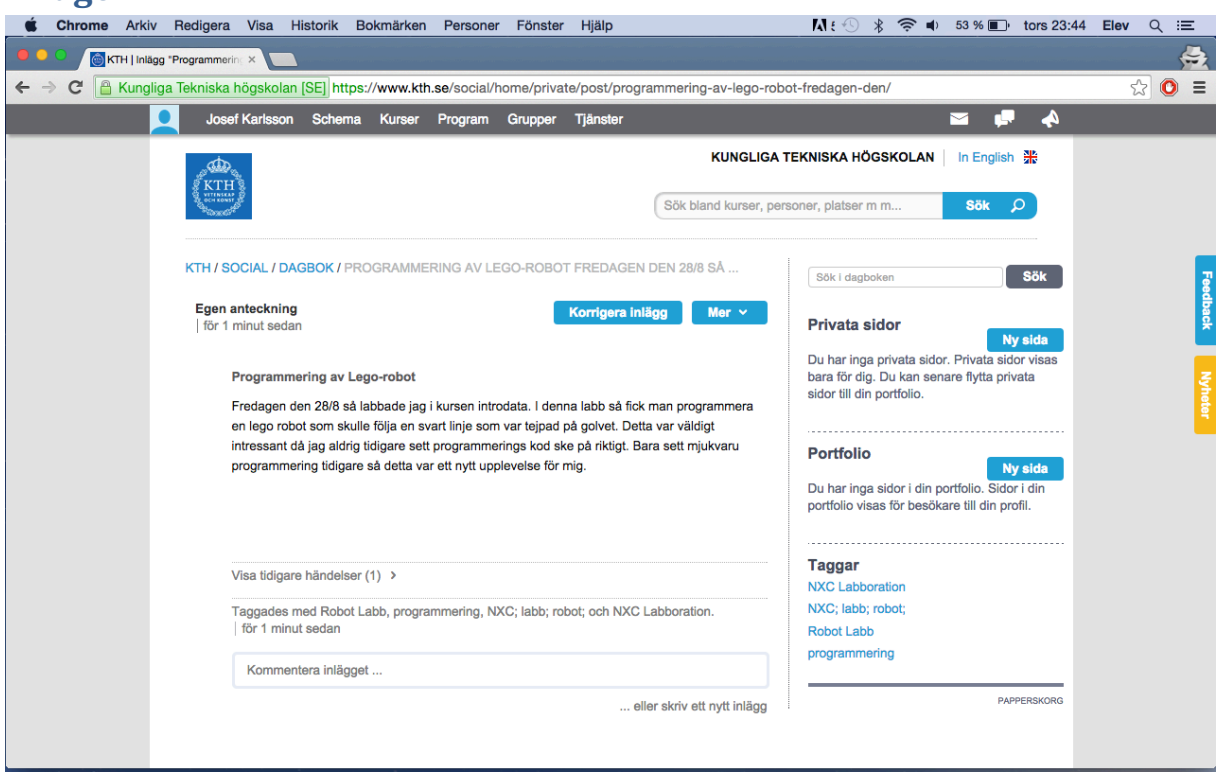